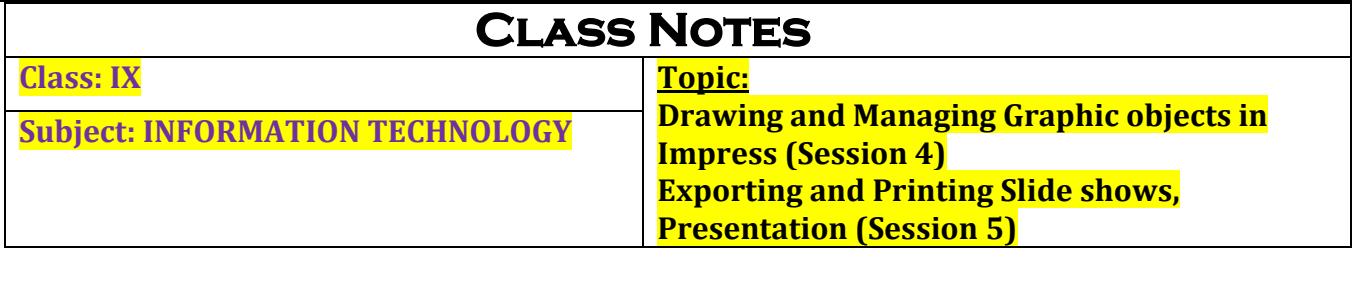

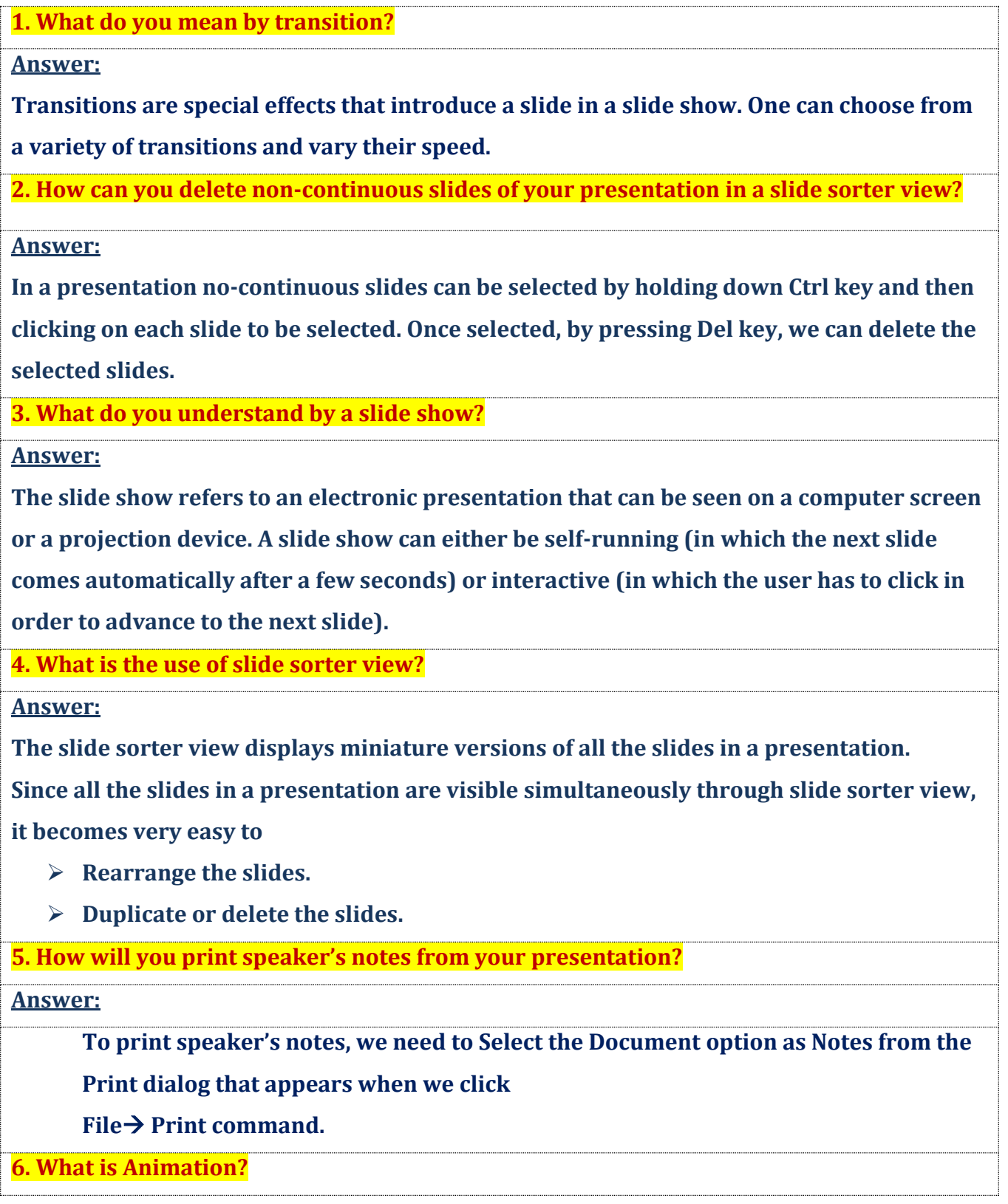

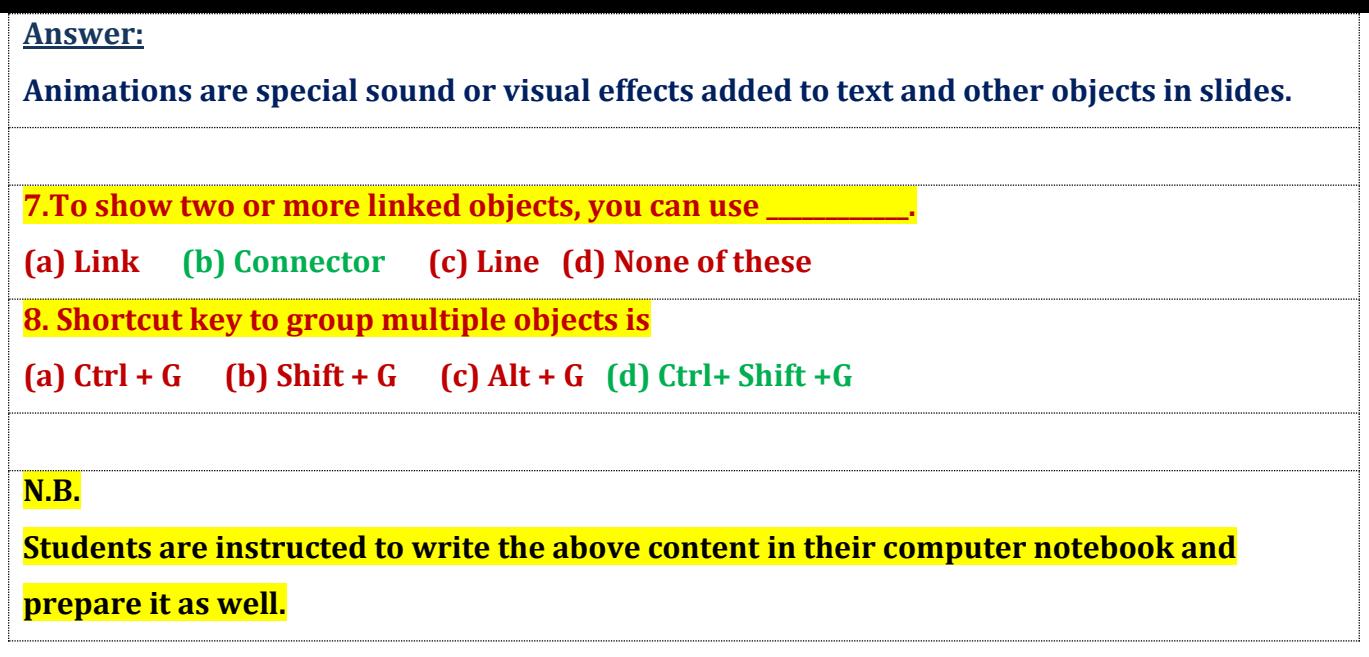

**This content is prepared absolutely from home**